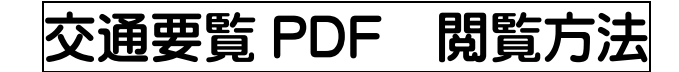

※画面スクロールでも閲覧可能

## 方法1 しおり機能を使用して表示させる

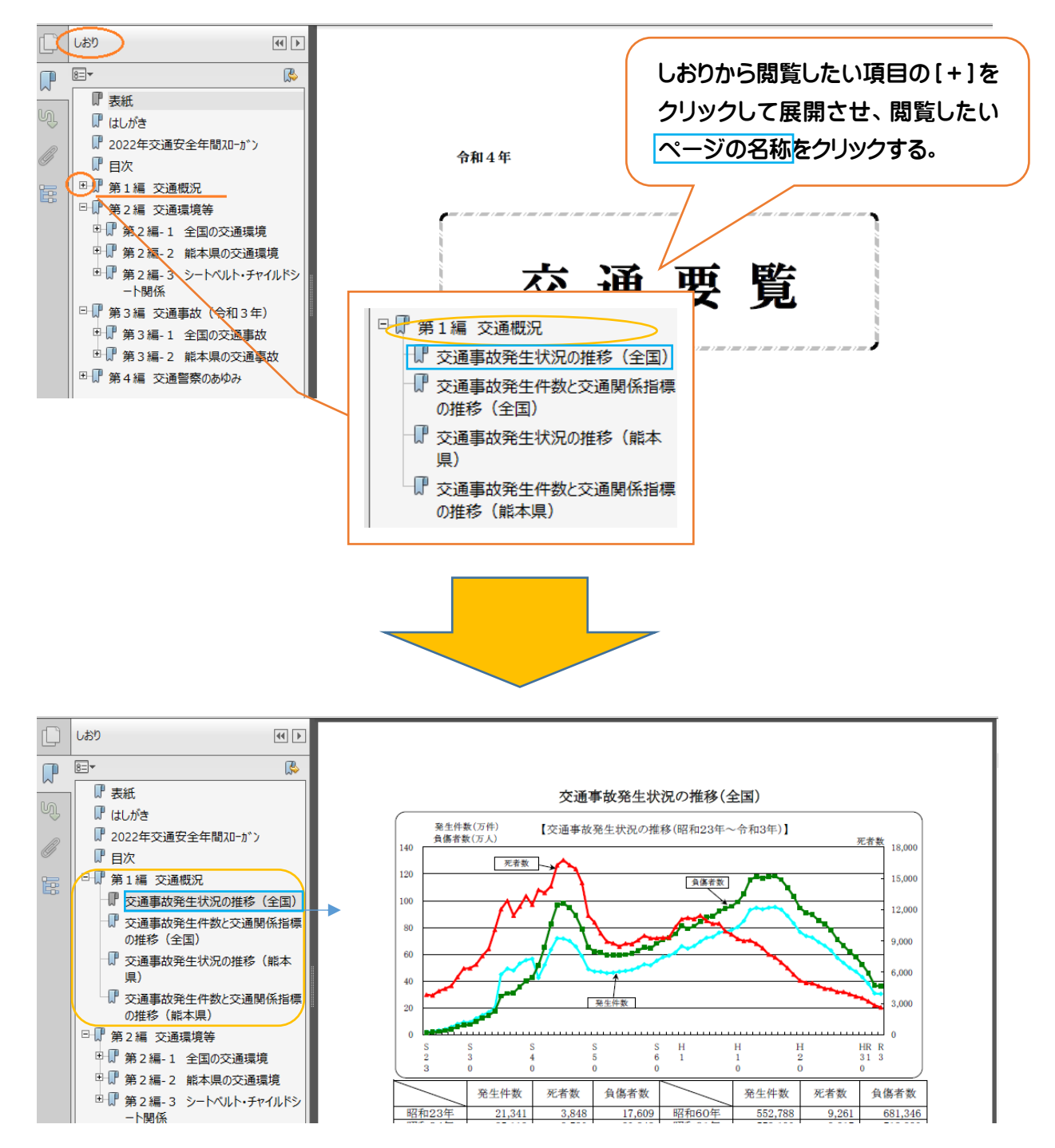

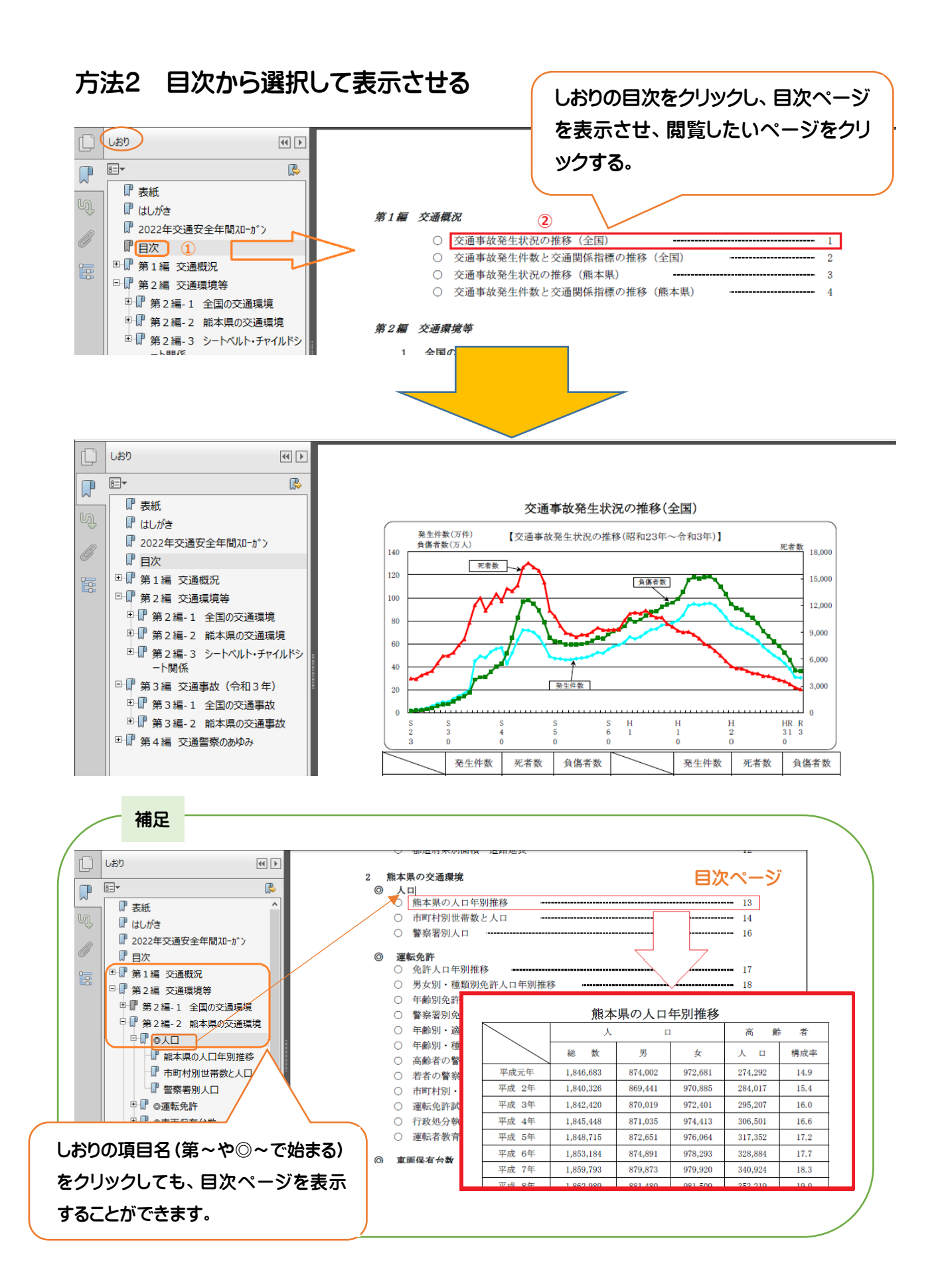